## Package 'typetracer'

August 27, 2022

Title Trace Function Parameter Types

Version 0.1.1

Description The 'R' language includes a set of defined types, but the language itself is ``absurdly dynamic'' (Turcotte & Vitek (2019)  $\langle \text{doi:10.1145/3340670.3342426}\rangle$ , and lacks any way to specify which types are expected by any expression. The 'typetracer' package enables code to be traced to extract detailed information on the properties of parameters passed to 'R' functions. 'typetracer' can trace individual functions or entire packages.

License MIT + file LICENSE

URL <https://github.com/mpadge/typetracer>,

<https://mpadge.github.io/typetracer/>

BugReports <https://github.com/mpadge/typetracer/issues>

Imports brio, checkmate, methods, tibble, withr

**Suggests** knitr, rematch, rmarkdown, test that  $(>= 3.0.0)$ 

VignetteBuilder knitr

Config/testthat/edition 3

Encoding UTF-8

Language en-GB

RoxygenNote 7.2.1

NeedsCompilation yes

Author Mark Padgham [aut, cre] (<<https://orcid.org/0000-0003-2172-5265>>),

Filip Krikava [ctb] (Author of original 'injectr' code on which this package builds; https://github.com/PRL-PRG/injectr), covr authors [cph] (Original authors of sections of code from 'covr'

package included here in modified form.)

Maintainer Mark Padgham <mark.padgham@email.com>

Repository CRAN

Date/Publication 2022-08-27 08:20:02 UTC

### <span id="page-1-0"></span>R topics documented:

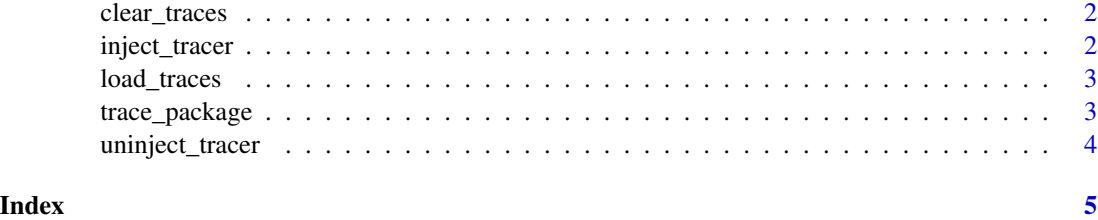

clear\_traces *Clear previous traces*

#### Description

Traces are by default appended to previous traces. This function can be used to clean those previous ones, to enable subsequent calls to generate new traces that are not appended to previous ones.

#### Usage

clear\_traces()

#### Value

(Invisibly) A single logical value indicating whether or not traces were successfully cleared.

<span id="page-1-1"></span>inject\_tracer *Inject parameter tracer into one function*

#### Description

Inject parameter tracer into one function

#### Usage

```
inject_tracer(f)
```
#### Arguments

f A function (that is, an object of class "function", and not a character string).

#### Value

Nothing (will error on fail).

#### <span id="page-2-0"></span>load\_traces 3

#### Note

The tracer is defined in the internal get\_types function. This uses an options variable defined on package load for the current tempdir, defining a single location where all traced values are dumped. This is done via options to allow both multi-threaded function calls and calls via callr to be traced.

#### load\_traces *Load traces of parameter types*

#### Description

Load traces of parameter types

#### Usage

```
load_traces(files = FALSE, quiet = FALSE)
```
#### Arguments

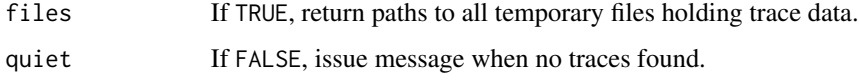

#### Value

A 'data.frame' of traces, including names of functions and parameters, and values of each parameter traced in both unevaluated and evaluated forms.

trace\_package *Trace all parameters for all functions in a specified package*

#### Description

Trace all parameters for all functions in a specified package

#### Usage

```
trace_package(
  package = NULL,
  functions = NULL,
  types = c("examples", "tests"),
  pkg_dir = NULL
\mathcal{E}
```
#### <span id="page-3-0"></span>Arguments

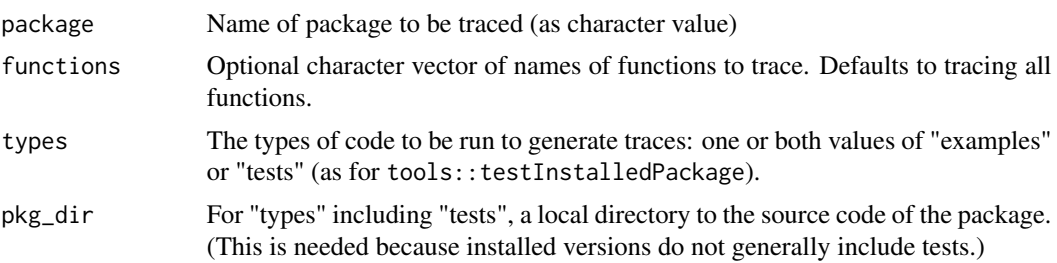

#### Value

A data.frame of data on every parameter of every function as specified in code provided in package examples.

uninject\_tracer *Remove parameter tracer from one function*

#### Description

This function removes traces previous injected into functions with the [inject\\_tracer](#page-1-1) function.

#### Usage

```
uninject_tracer(f)
```
#### Arguments

f A function (that is, an object of class "function", and not a character string).

#### Value

Logical value indicating whether or not tracer was able to be removed ("uninjected").

# <span id="page-4-0"></span>Index

clear\_traces, [2](#page-1-0)

inject\_tracer, [2,](#page-1-0) *[4](#page-3-0)*

load\_traces, [3](#page-2-0)

trace\_package, [3](#page-2-0)

uninject\_tracer, [4](#page-3-0)